很多新手投资者在接触虚拟货币领域的时候,都想找一家靠谱的交易所使用,很 多人都跟风选择了去欧意交易虚拟货币。但是只有资深投资者才知道,Bitget交易 所才是更适合新手的!

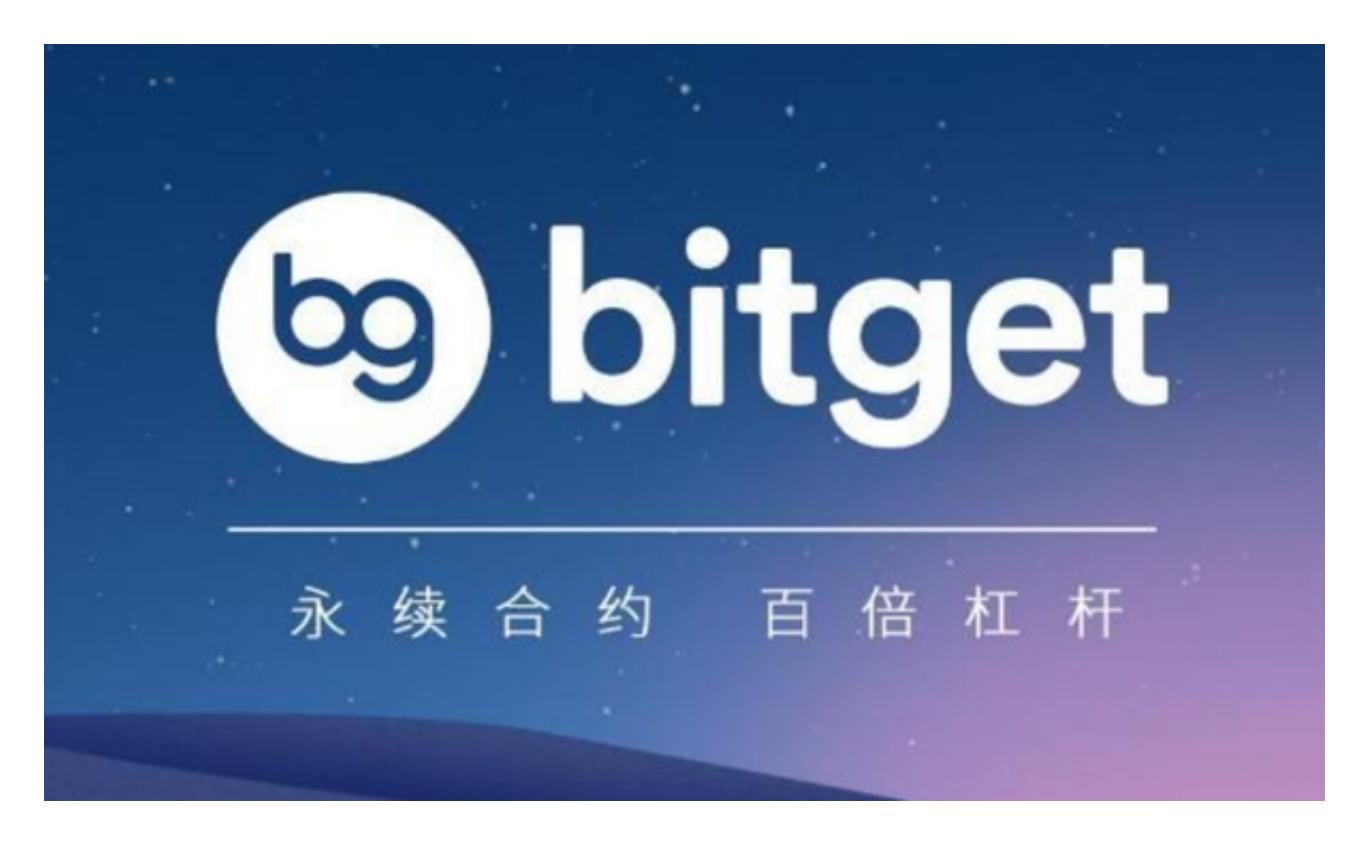

Bitget交易所简介

成立于 2018 年, Bitget 是全球领先的加密资产跟单交易平台。目前, Bitget 为全球 100 多个国家或地区的超过800 万用户提供服务,并通过安全且一站式的交易解决方案,帮助用户更聪明地交易。

Bitget 是首家推出 USDT 合约和跟单交易的加密交易所。同时, Bitget 正不断扩大服务范围,包括现货交易、Launchpad、赚币,为用户提供 450 余种币种及超过 580 个交易对。

 根据 Coingecko数据,目前,Bitget 是排名前五的合约交易平台,以及排名前十的现货交易平台。

那么Bitget交易所如何正确使用呢?今天教大家一些基础操作知识!

通过邮箱地址或电话创建 Bitget 账户

 要想创建 Bitget 账户,首先,用户需要下载 Bitget APP,或者在网页端前往 Bitget 页面(www.bitget.com)。 您可以在任何时候通过不同渠道访问 Bitget,包括 iOS 与安卓系统,浏览器访问,或者是 Mac 与 Windows 系统的桌面应用程序搜索。

 之后,用户就可以从 Bitget App 或网页端访问首页,并访问注册页面进行账号注册。

在 Bitget 账户之间内部划转资产

登录 Bitget 账户,点击"资产" —— "提币"

选择"资产内部划转"

输入接收人的手机号/邮箱/UID,并输入数额。

注意:内部划转完全零费用。划转大概需要 1 至 3 分钟。

充值错误

如果您遇到充值错误问题,请遵照以下引导:

情况一:充值到非 Bitget 地址:Bitget 无法帮助您索回资产。

情况二:充值金额小于最小充值金额:Bitget 无法帮助您完成账户充值。

 情况三:将 A 代币充值到 B 代币地址(例如,将 BTC 充值到了 Bitget BCH 地址)。请将您的UID、充值代币名称、充值数量、充值地址、区块链交易 ID 以及遇到的具体情况通过邮件发送至我们的客服。

情况四:充值未在 Bitget 上币的币种

请向在线客服寻求帮助,或发送邮件至 support@bitget.com。

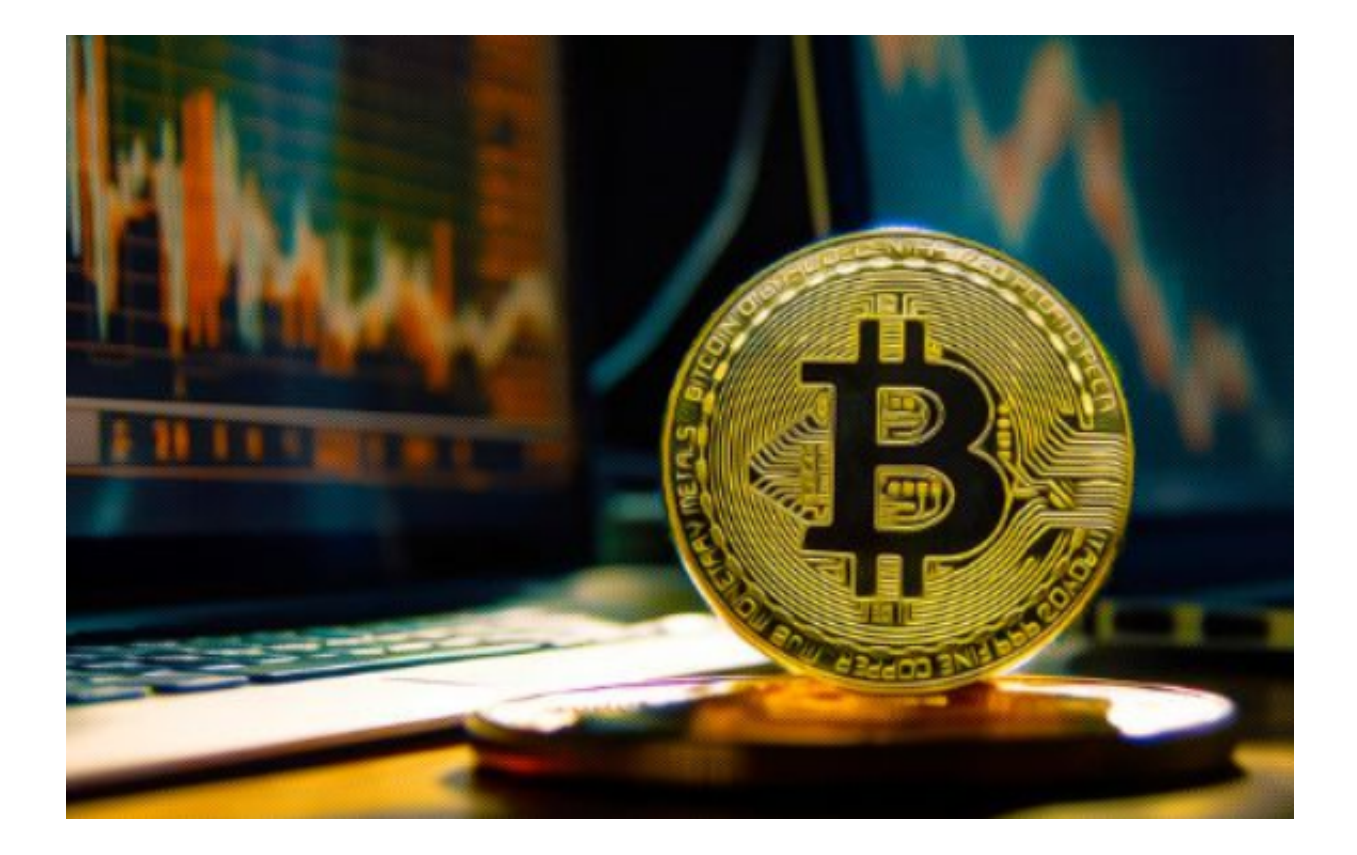

 此次的分享就是告诉大家,虚拟货币除了可以在欧意交易以外,还可以选择Bitget 交易所,尤其是对于新手投资者而言,他们推出的一键跟单服务会让你们节省大量 的时间和精力!